## **Britton Watkins** LCC6 Blorsham 2015

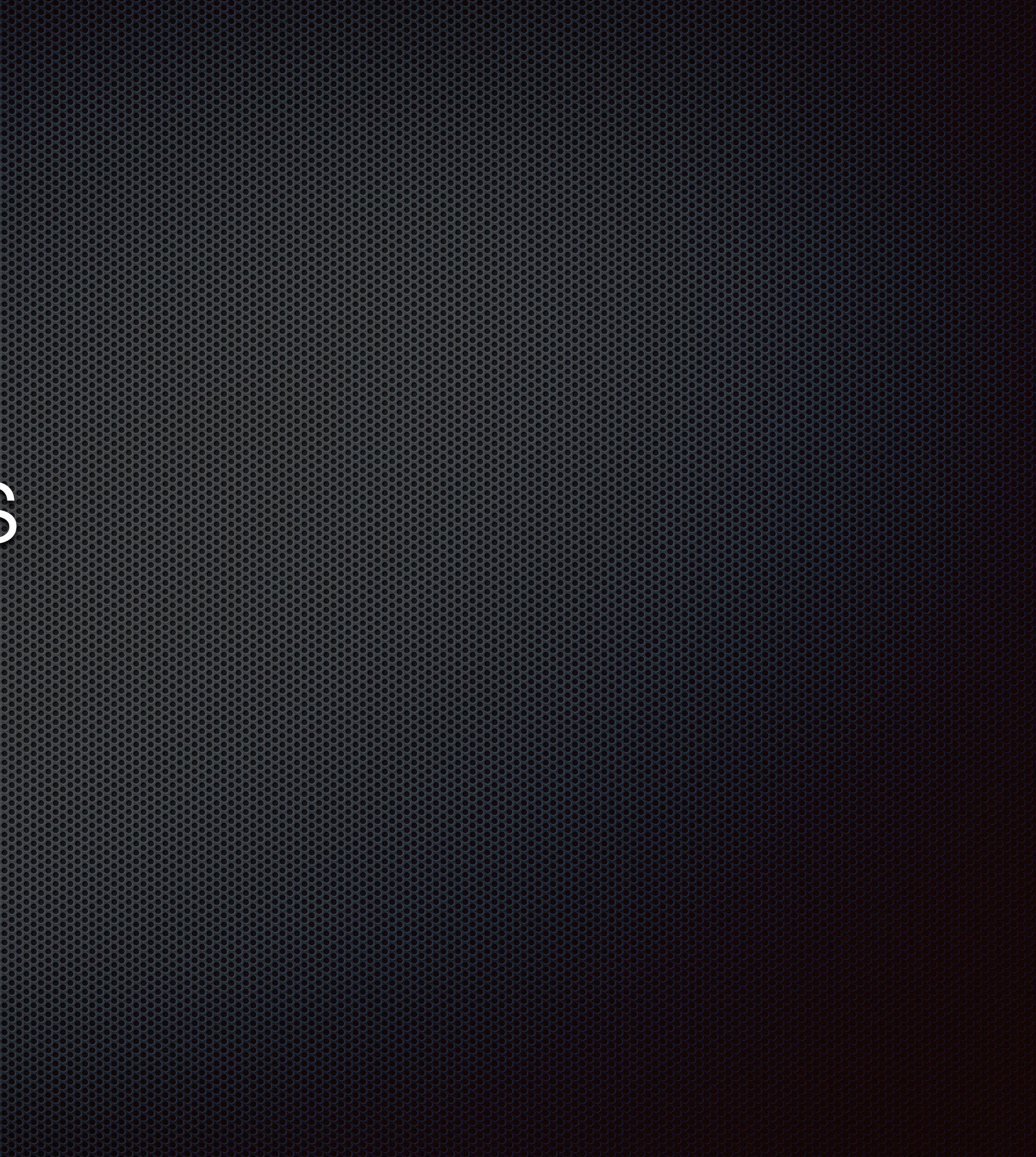

7 December 1982 2009 4:30 PM E-mail in very broken Na'vi (but only in Na'vi) to Paul Frommer. 7:30 PM Response from Paul (surprised that anyone was writing in Na'vi).

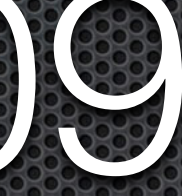

# 18 December, 2009 *Avatar* is released

## A JAMES CAMERON FILM

20th CENTURY FOX presents in association with UGHTSTORM ENTERTANMENT A 20th CENTURY FOX production a JAMES CAMERON FILM STARRING SAM WORTHINGTON ZOE SALDANA LAZ ALONZO SIGOURNEY WEAVER "AVATAR" ORIGINAL MUSIC BY JAMES HORNER VISUAL EFFECTS SUPERVISOR BROOKE ERENTON EDITOR JASON GAUDIO, A. C. E. **Production design RICK CARTER MARTIN LAING DIRECTOR OF PHOTOGRAPHY VINCE PACE EXECUTIVE PRODUCER COLIN WILSON PRODUCED BY JAMES CAMERON JON UNIDAU JOSH MCLAGLEN** PG-13 PARENTS STRONGLY CAUTIONED : 22 M CASTING BY MAU-FINI COSTUME DESIGN MAYES C. RUBED WRITTEN AND DRECTED BY JAMES CAMERON - 30 HENRY AND LITTLE TO A RESIDENCE OF STEAL AND STRUCK ON THE RESIDENCE OF STEAL AND STRUCK O

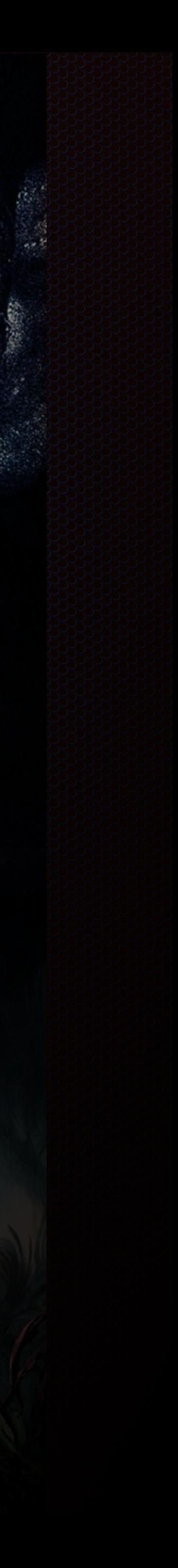

19 December 1988 88 A sketch of Na'vi is published by Paul on Language Log

## **Language Log**

**Home About Comments policy** 

## **Some highlights of Na'vi**

December 19, 2009 @ 12:43 am · Filed by Ben Zimmer under Language in the movies

### « previous post | next post »

James Cameron's sci-fi blockbuster Avatar is opening this weekend with much fanfare. As has been widely reported, Cameron enlisted a linguist, Paul Frommer of USC's Marshall School of Business, to create the Na'vi language, spoken by the inhabitants of the alien world Pandora. We first heard about the development of Na'vi nearly three years ago, when Cameron was hyping the as-yet-unnamed language of Pandora as one that would "out-Klingon Klingon." (See my post, "Advances in cinematic xenolinguistics," Jan. 29, 2007.) When I decided to write about Na'vi and other alien tongues of the silver screen for the New York Times Magazine On Language column, I finally got to learn the real story of the language's construction from Paul Frommer himself ("Skxawng!," NYT, Dec. 6, 2009).

Paul generously shared a great deal of material describing Na'vi's phonetics, phonology, morphology, and syntax, hardly any of which found a place in my On Language column. But since there is already tremendous interest in the language, and some less-than-accurate information about it is currently floating around online, I asked Paul if he could write up a formal description of Na'vi as a Language Log guest post. He wasn't able to reveal everything about the language, but what he has sketched out should whet the appetite of even the most diehard xenolinguistics buffs.

[Guest post by Paul Frommer]

Given the interest that's already been shown in Na'vi, I'm grateful to Ben Zimmer for the opportunity to post a few highlights of the language to Language Log. As will be apparent, the information below is not intended to be anything like a complete description; the Phonetics and Phonology section is the most complete, but the Morphology and Syntax sections are mere sketches. Given my contractual obligations, a more thorough treatment awaits another venue. But I hope this sketch will answer a few questions and perhaps serve to counterbalance some of the erroneous information that has made its way to the Internet. Needless to say, comments are welcome.

### **PHONETICS AND PHONOLOGY**

Na'vi has 20 consonants, 7 vowels, 4 diphthongs, and 2 syllabic "pseudovowels," rr

### **Follow us on Twitter »**

### Archives  $[+/-]$  »

[Posts before 4/8/2008 are here] [Search old posts here]

List of authors  $[+/-]$  » Other authors  $[+/-]$  »

Blogroll  $[+/-]$  »

Categories  $[+/–]$  »

Meta »

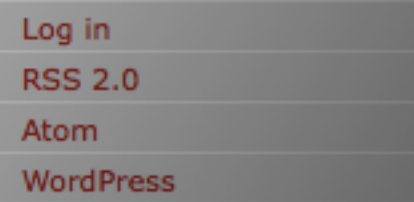

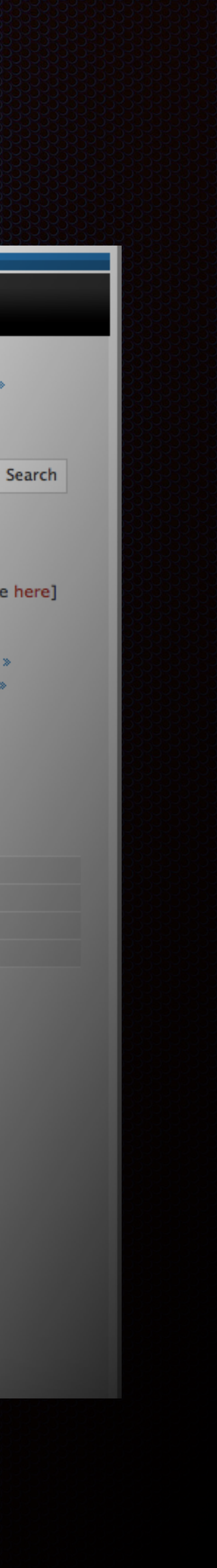

19 December, 2009 In the posting comments I meet several people and find **[learnnavi.org](http://learnnavi.org)**

## William Annis

### Wm Annis said,

December 19, 2009 @ 10:33 am

I was enjoying the way new sentences and phrases were coming out in different interviews with you. The collection reminded me of morphology exams from far too long ago.

## Sebastian Wolff

Sebastian Wolff said, December 20, 2009 @ 2:44 am

Kaltxi!

So, along the lines of "see a need, fill a need," I created a website where all Na'vi-learning can take place. Future plans include a translation interface, basic tutorials, and clear(er) conjugation tables (once the details of the grammar are more fleshed out).

The website is bare-bones, like the language thus far, but here it is: http://www.learnnavi.org/

## Arika Okrent

Arika Okrent said, December 20, 2009 @ 12:12 pm

I do believe that comment by Prrton is the first documented transition of Na'vi from the fictional world into the real world. Anthropologists take note! A language community, 'tis born...

**命 Our Appeal** 

# Bloccuse about other films & conlangish topics

Peykawm teyngta pelun... Pamrel June 16, 2012 fa Prrton

Nifkrr seykulin oet rusikxa relil alu Piromiteusi nitxan. Li smon ngar, srak?

Sunu oer nitam slä lu fya'or a vurit muwolintxu tingäzik a'a'aw kop. Pxim lun ke näpong niyo'. Tse, Uniltirantokx ke yatso' niteng... Tsari txoa liveiu.

About Na'vi

Fivuriri, 'a'awa tute frrfen kifkeyti a 'Rrtari lim fte rivun ayngopyut awngeyä alu hiyuman a Na'viri syaw fko sawtute. Fayngopyur syaw fko Entsyinir. Ral fili'uä slu txulayu ni'lnglisi.

Sop a ponguä hapxitul a'a'aw spaw futa ningay ayEntsyiniril txukxa ftawnemkrr hiyumanit ngolop. Ulte mì rel tsun fko tsive'a futa tsakem fo si nìftue fa fwa veykirä ayrina'it fnetìreyä feyä ka kifkeyo a'ewan nìwotx ìlä fay. Ha, nìlun, key feyä sì pum awngeyä lu steng nipxi. 'Opin lu keteng slä tilam lu stum teng.

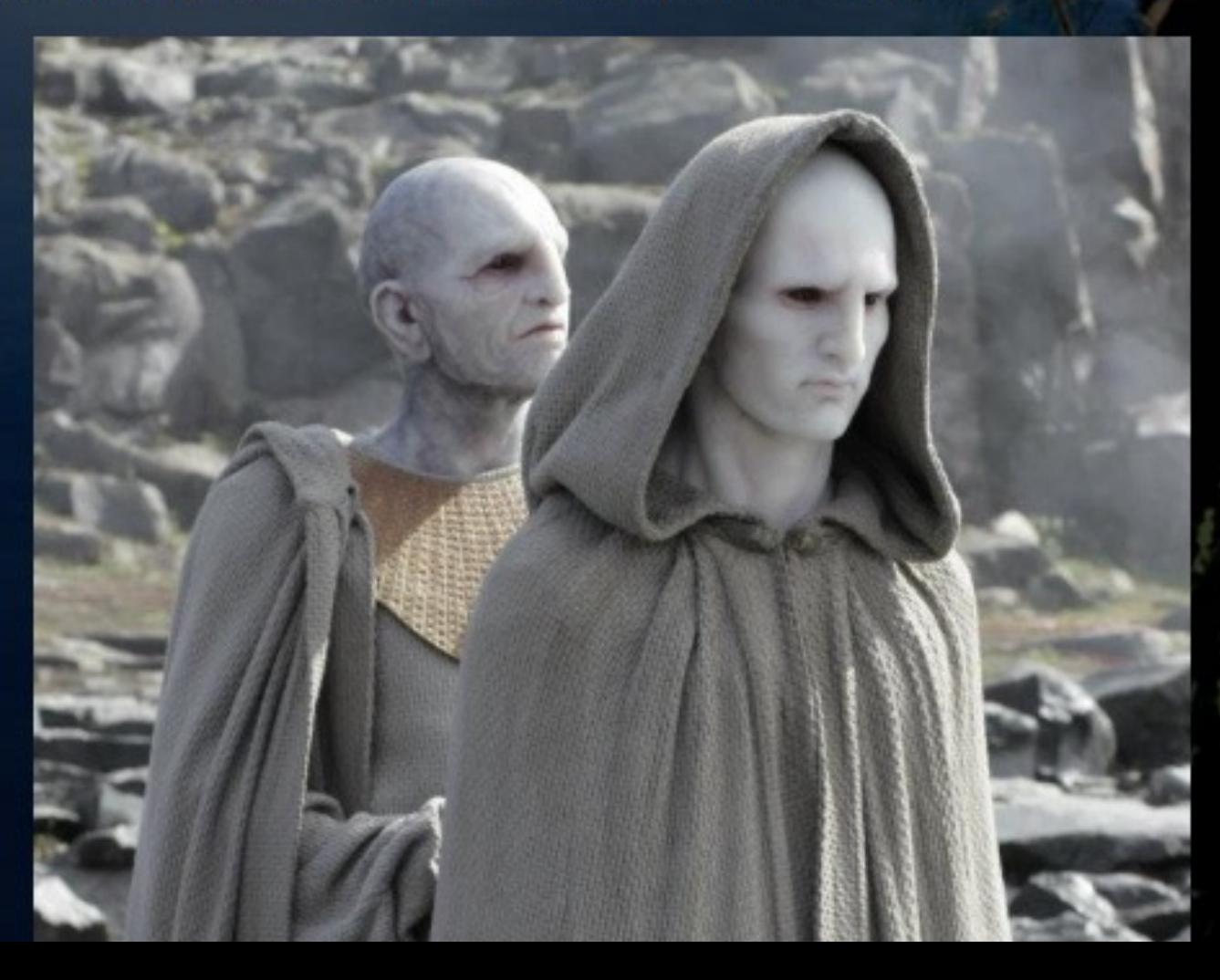

## Ayohel ngengati kameie, ma Sempul

### Peykawm teyngta pelun. Pamrel June 16, 2012 fa Prrto

Sunu oer nitam slä lu fya'or a vurit muwolintxu tingäzik a'a'aw kop. Pxim lun ke näpong niyo'. Tse, Uniltirantokx ke yatso' niteng... Tsari txoa liveiu

Fivuriri, 'a'awa tute frrfen kifkeyti a 'Rrtari lim fte rivun ayngopyut awngeyä alu hiyuman a Na'viri syaw fko sawtute. Fayngopyur syaw fko Entsyinir. Ral fili'uä slu txulayu ni'inglisi

Sop a ponguä hapxitul a'a'aw spaw futa ningay ayEntsyiniril txukxa ftawnemkr hivumanit ngolop. Ulte mì rel tsun fko tsive'a futa tsakem fo si nìftue fa fwa vevkirä ayrina'it fnetireyä feyä ka kifkeyo a'ewan niwotx ilä fay. Ha, nilun, key feyä si pum vä lu steng nìpxi. 'Opin lu keteng slä tìlam lu stum tenc

Pilok leNa'vi

## Ayohel ngengati kameie, ma Sempul

Kea Säplltxevi - Säplltxevit ngeyä sivung.

Learn Na'vi Linguistic Help

Tel aR.eS.eSifa

## **NAVITERI.org**

Contact

FAM ayLl'UYÄ leNA'VI niWRRPA Tyger.orgMl

AYLI'UÄ RAMUNONG

PILOK TIREAYÄ AEAN

Nilaw, fisäomumiri vingkatsap fkot teyngla pelun key Na'viyä si pum a steng niftxan? Txukxa ftawnemkrr ayEntsyiniril folrrfen Eywa'even Srake Na'vit 'eykolong niteng?

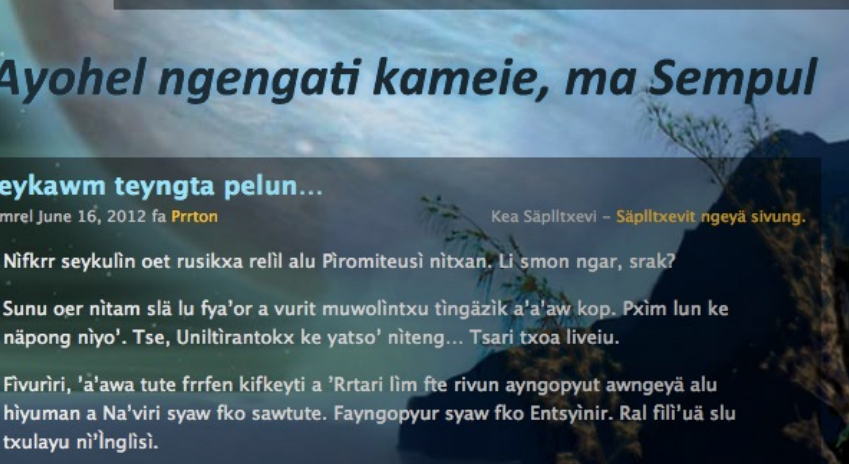

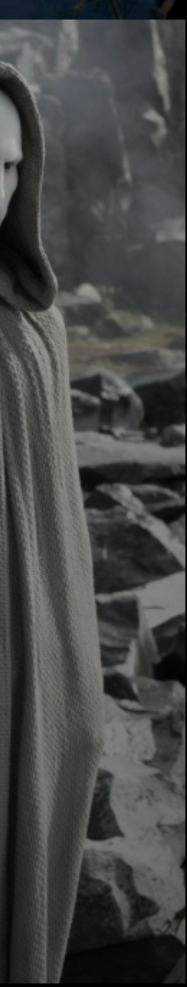

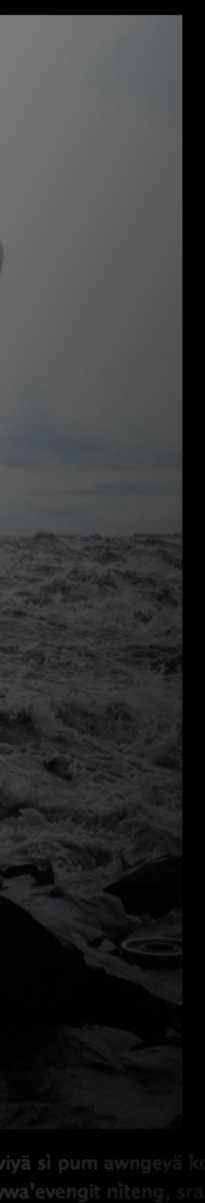

## Na'viteri.org

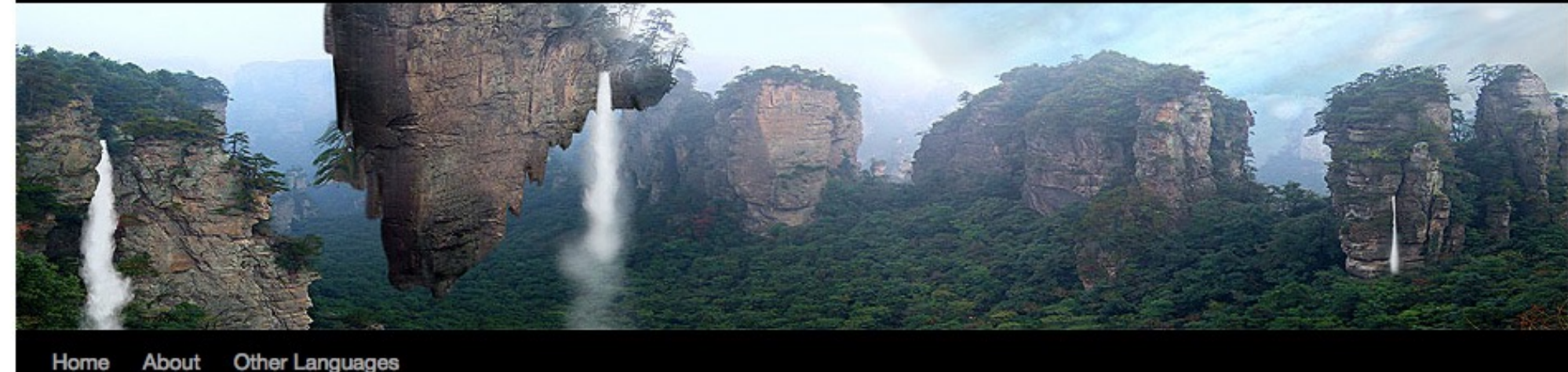

Home

**Colors** 

I help Paul start his blog naviteri.org

As the graphic indicates, Na'vi has 9 basic or primitive color terms:

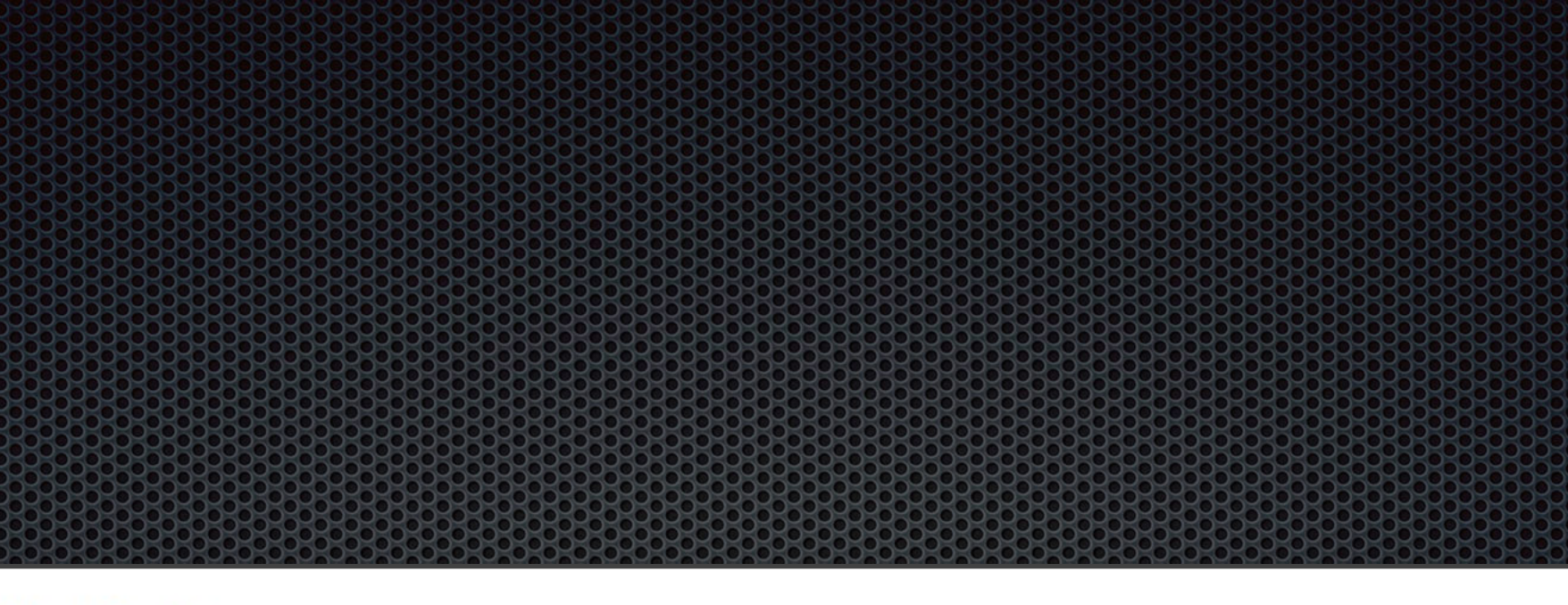

Ziva'u niprrte' fte nivume!

 $\leftarrow$  A Na'vi alphabet

Kaltxì ta Kopenhan-Hi from Copenhagen →

## Mipa ayopin, mipa aylì'u-New colors, new words

Posted on August 26, 2010 by Pawl

In honor of the re-release of Uniltirantokx tonight, here's Part 1 of the Na'vi color system along with a bit of new vocabulary.

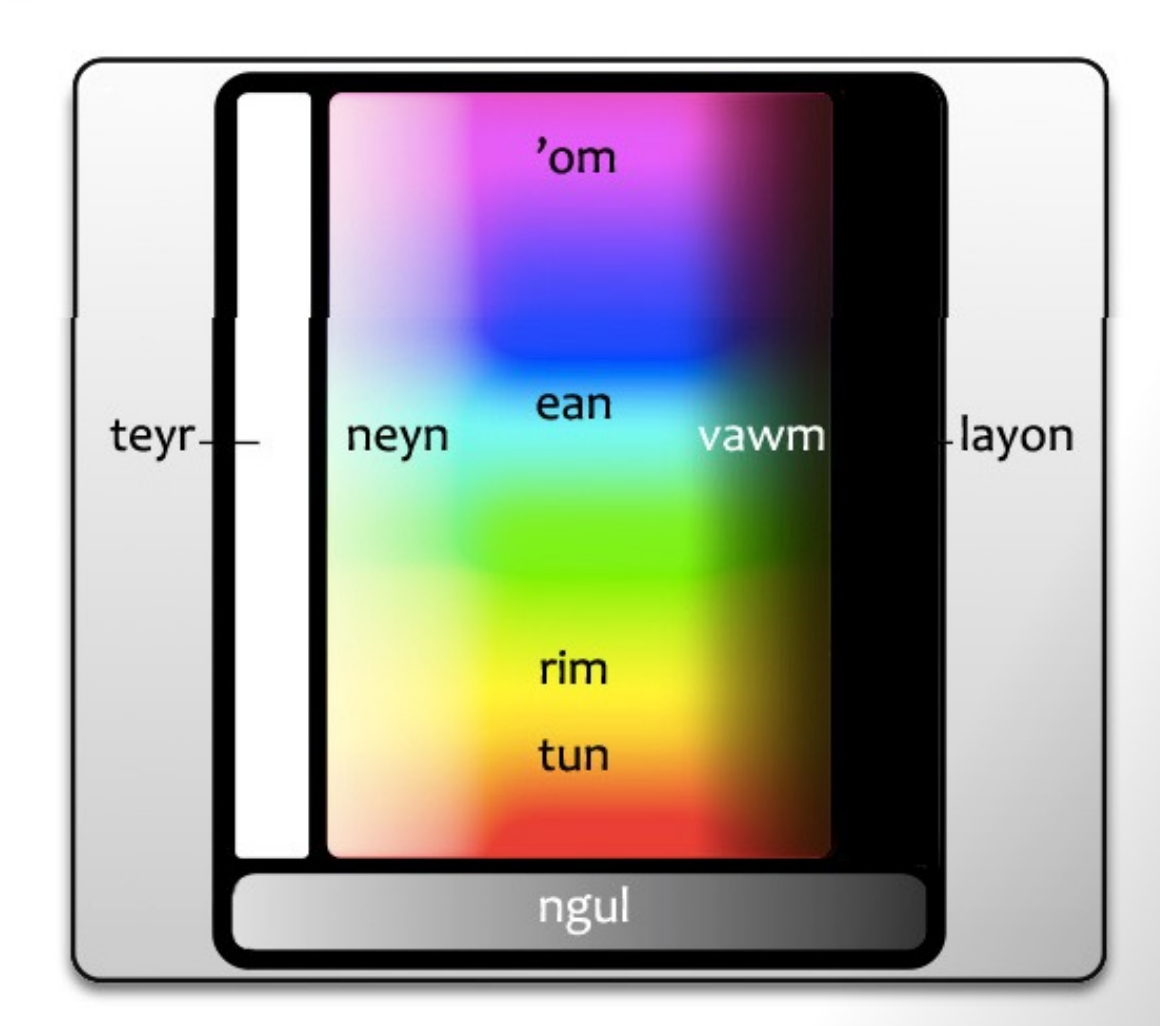

As the graphic indicates, Na'vi has 9 basic or primitive

TUN: covers the red-to-orange part of the spectrum RIM: yellow EAN: green to blue 'OM: violet to purple to magenta LAYON: black TEYR: white VAWM: deep dark colors including browns NEYN: light colors-"shades of white" NGUL: gray or drab

further subdivide the spectrum and name colors mo chanisms:

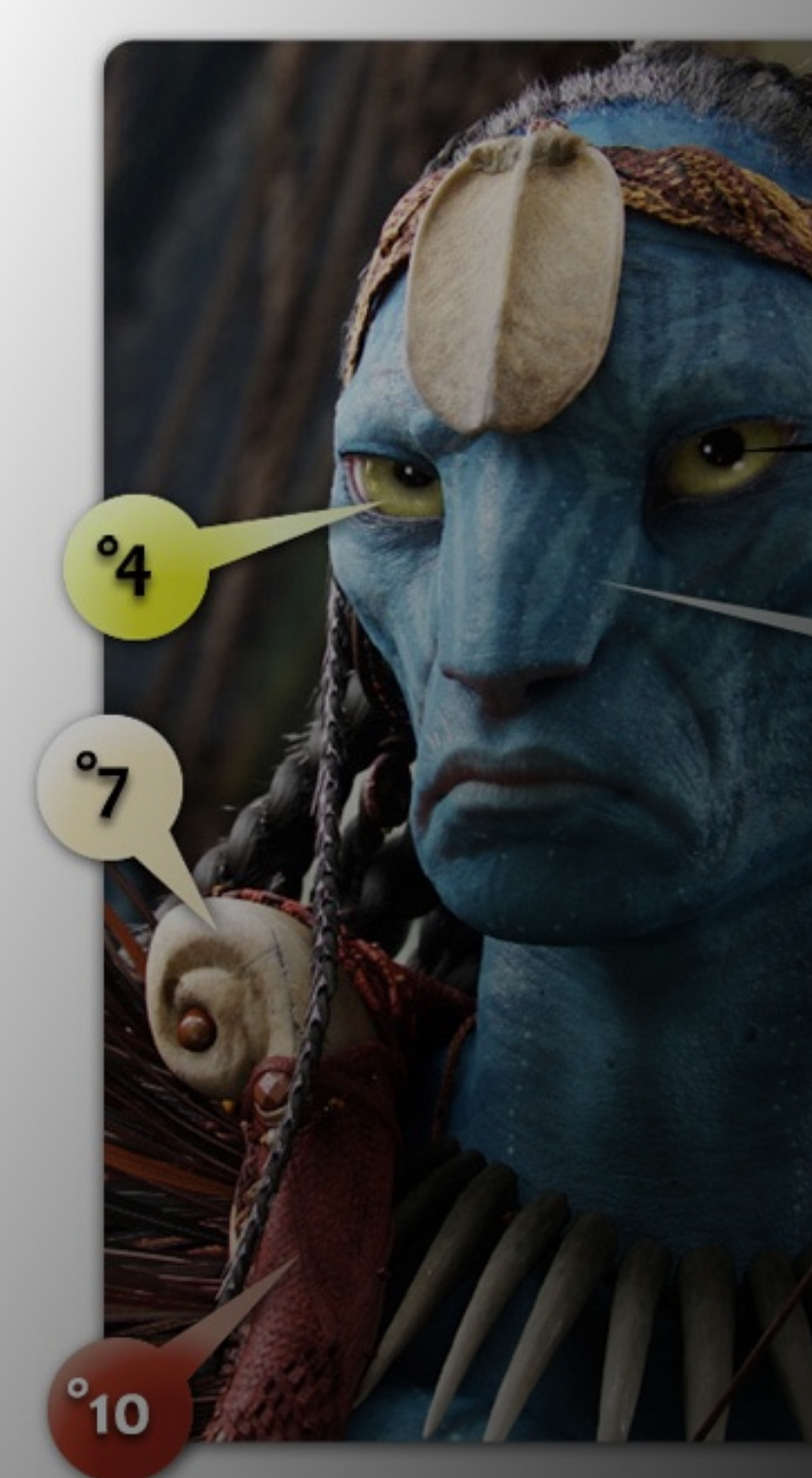

Subscribe via RSS

Search

### **Categories**

- · Discussion
- General
- Na'vi 101
- New!

**Tags** Discussion **New!** NiNa'vi

**Archives** Select Month

### **Recent Comments**

- · 'Eylan Ayfalulukanä: Lots of useful words here, and a few that have...
- Vawmataw: \*eltur tìtxen si
- Vawmataw: Eltur tìtxen. Pelun faylì'ul ke tok kea...

### Na'vi on the 'Net

- · 01 LearnNavi.org
- O2 MaSempul.org
- 03 List of Available Dictionaries
- . 04 Na'vi Vocabulary
- 05 Na'vi-English Dictionary
- 06 Na'vi Online Dictionary (multilingual)
- O7 A Reference Grammar of Na'vi • 08 Comprehensive Na'vi Refer-
- ence
- 09 "Case" Discussion for New Learners
- **10 Na'vi Cheat Sheet**
- 11 Na'vi in a Nutshell
- 

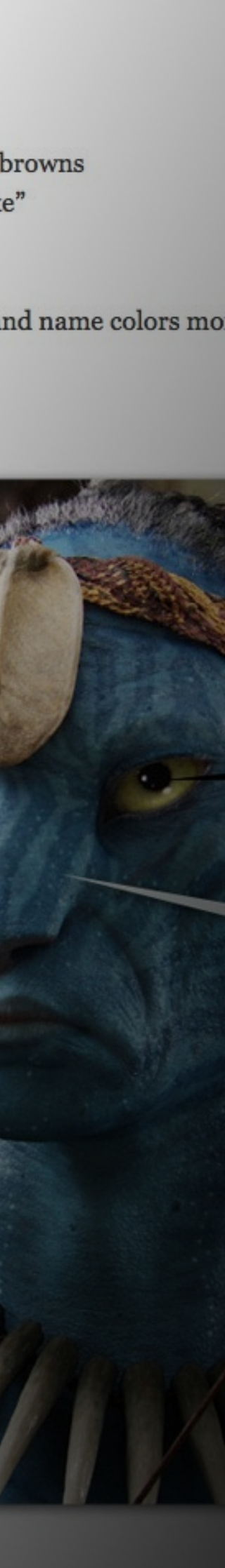

1ve°a National In October of 2010 the world's most fervent Na'vi learners come together tokx eo tokx with Paul at our place in CA.

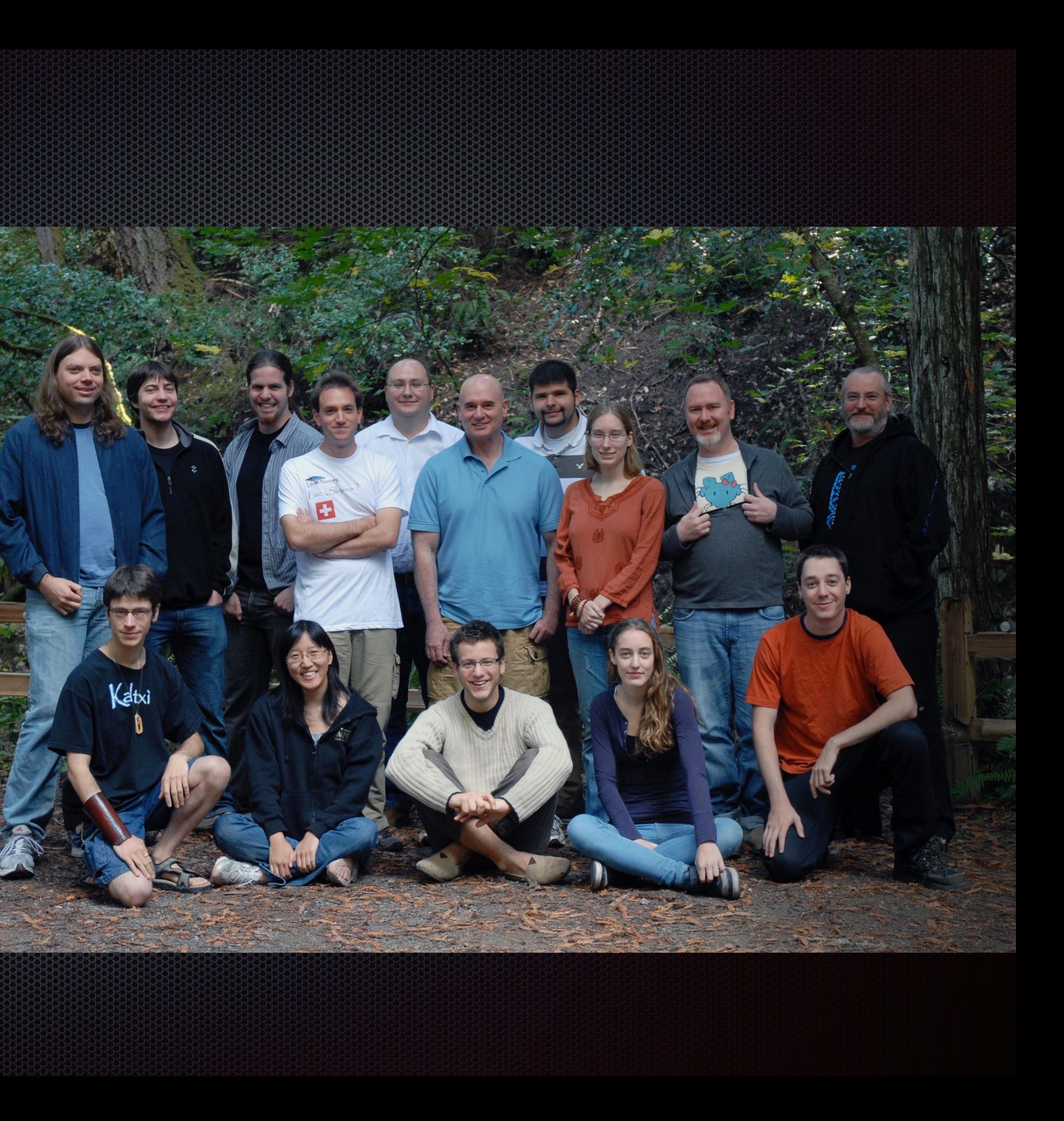

# Gold VUCCI and new ways to write it

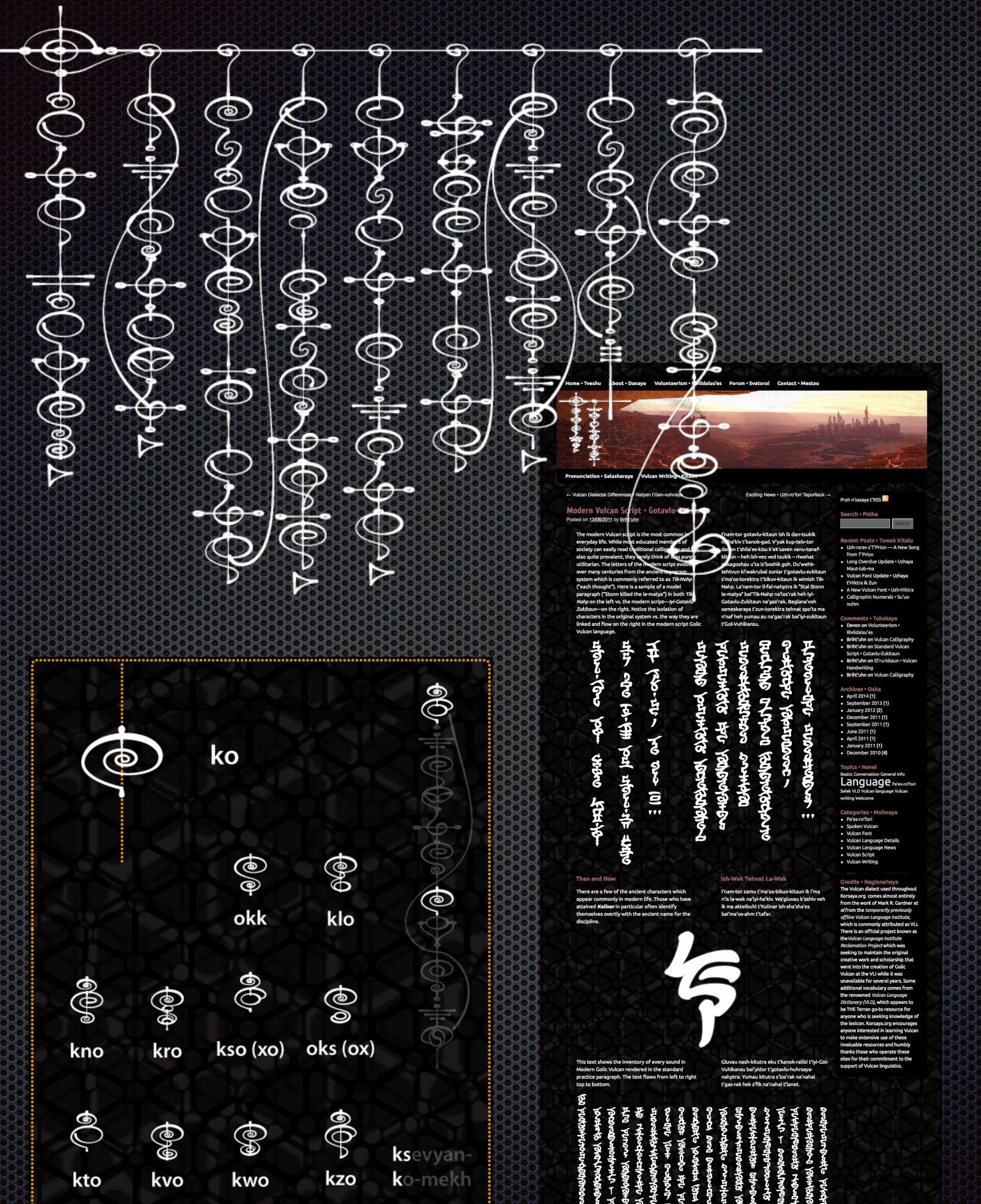

्<br>स्र

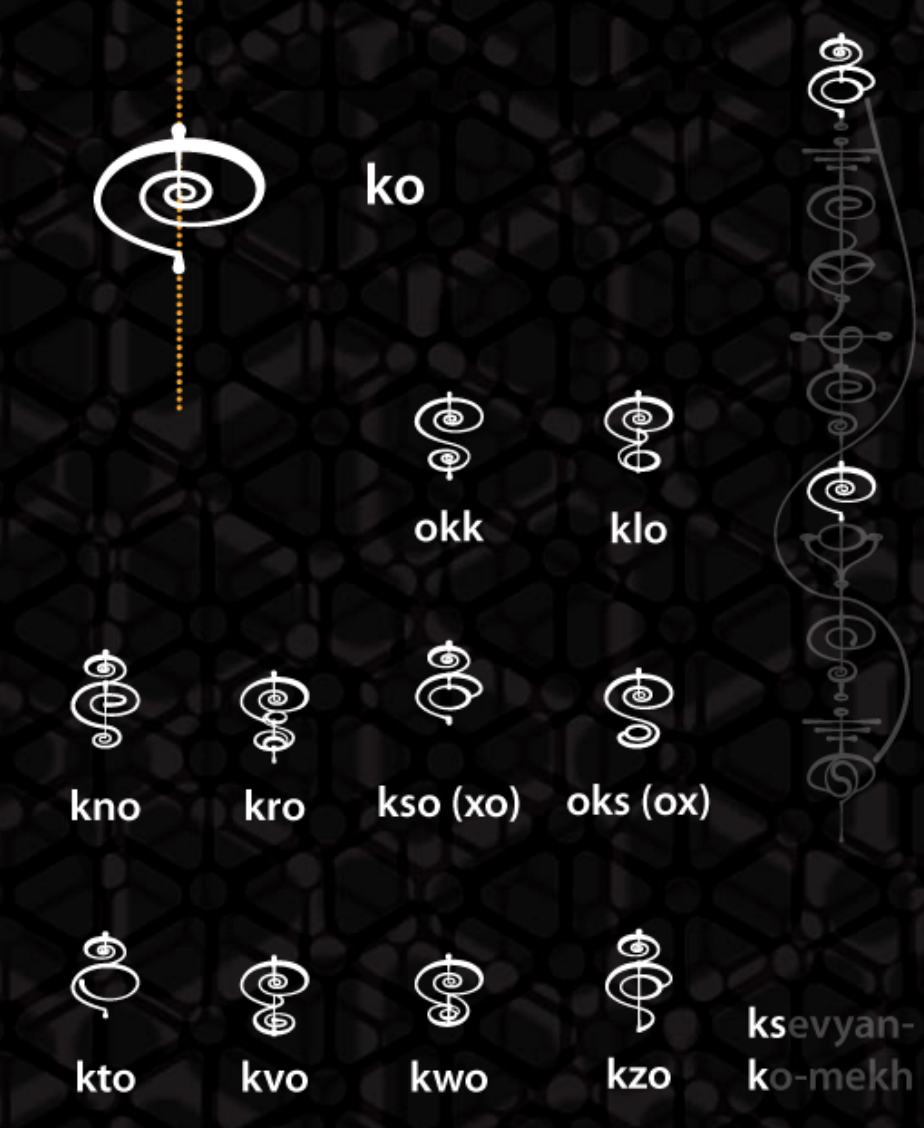

It is important to note that traditional calligraphy and the standard script do occur together in the same context quite frequently. Any information related to literature or poetry is more likely to show up in front of one's eyes in calligraphy. Browsing historical records or even reading for pleasure would likely produce the more ornate writing by default-while for non-verbal commands or other interactions with technology systems one would use the standard script. Vulcans deal easily with both systems simultaneously. When asked how it can be logical to juggle two very different kinds of writing instead of simplifying things into just one, Vulcans are very likely to query in return, "How could it be logical to ignore and forget the defining attributes of one's past for the sake of some present efficiency when none is required?"

Nam-tor yauluhk beglanau n'ta ved k'ashiv k'ka-ek'sitra-klai paresh-tor vanu-tanaf-kitaun gotavlu-zukitaun teretuhr. Nam-tor weh-kesik ta gluvau n'fan-ro'fori ik ma n'tersaya na'kitautanaf il zhitanaf bai'tanaf-kitaun. Kesing sagluvau bi-yem t'vesht-vipladan il ruhm telv na'tizh weh-fanet-kitaun shating-v'yak na'sviribaya ri-zhit-bosh il na'vath-svatorai k'ek'mishan-torektra kesing is-tor veh gotavlukitaun. Ka-wak k'mohk kup-el'rekau Vuhlkansu on t'torektra. Ish-wak ik deshkau >Kup-namtor ta el'rukuvtau n'dahr-torektra mautnatyaik ozhikaik uf< - Kesaing maut-kesing deshkau Vuhlkansu, >Kup-nam-tor bau heh yen t'mesprah-romosh t'vesht-visak'a t'veh na'terai ik ein-yeht-urgam'es t'la-wak uf ruhmreh ya'bolau n'rim<.

# and type it

 $202$ 

 $\sigma$ 

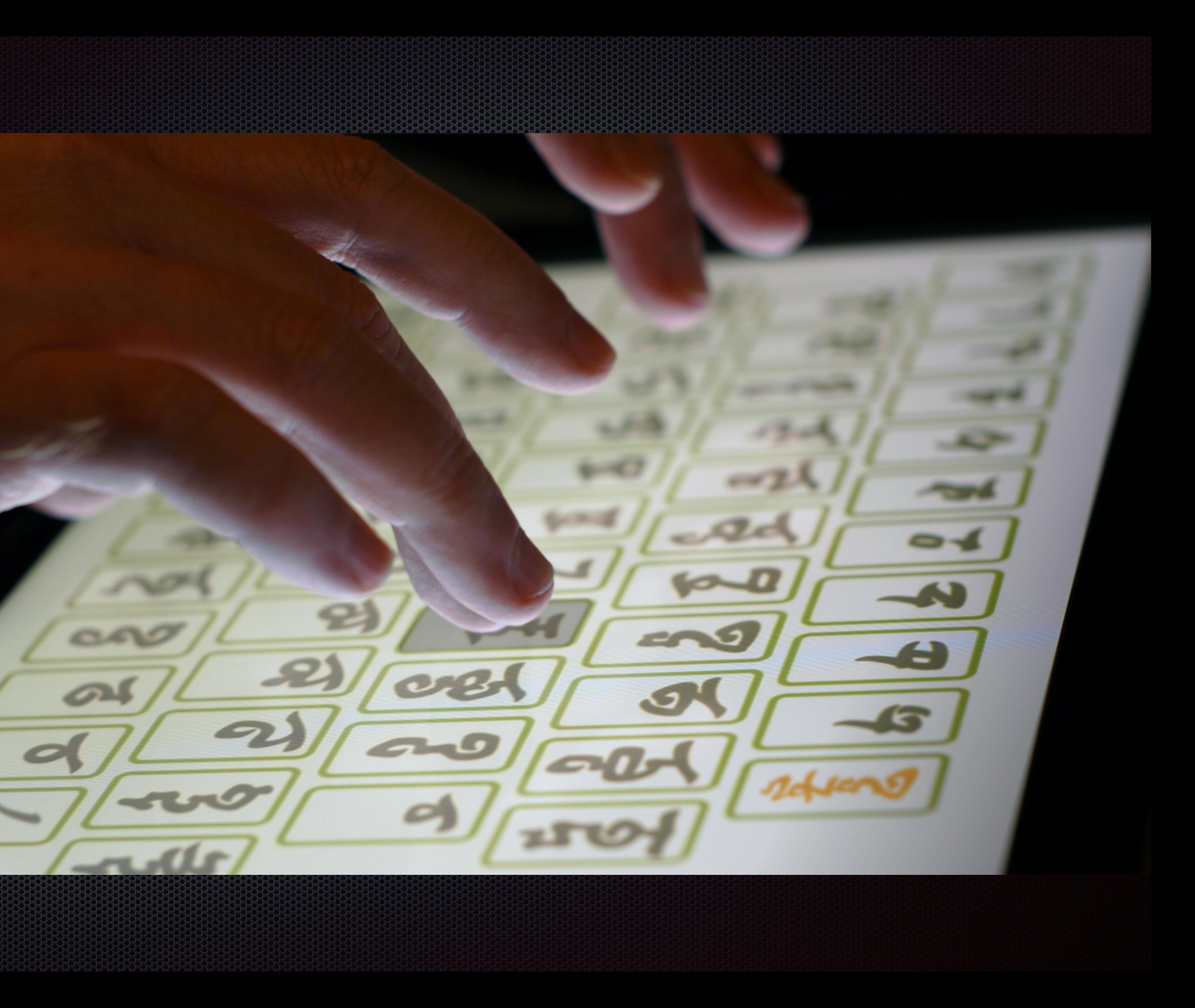

February, 2012 Project HH contacts Paul about *something* to do with Star Trek-related languages.

He refers them to me.

**ODICIAL SERVICE SERVICE** I find my original 1985 Klingon Dictionary and recall that: bortaS bir jablu 'Di' reH

QaQqu'nay'

![](_page_11_Picture_1.jpeg)

February, 2012 I become a "Laguage Consultant" for Project HH, *Star Trek Into Darkness*

**Britton**  $W$ atkins  $\frac{Language}{ExpO}$  Consultant Exp O G Consultant

NET TTE EXWARD DT ebruary and the second of the second state And do lots of this are that end up on cutting room flo

C'est Hollywood!

![](_page_13_Figure_2.jpeg)

Hedicina ..

 $2L_{12}$ 

you provided last week.

nglv

nawlogh

Specifics

patrol

REFERINGER XUSPTERE

TTO OVERFR HUSTZ.

squadron

nawlogh loSDIch

517 vagh wa' Soch  $(a$  unin-

The specific terms that are being considered for the uniforms by Michael and his team are the ones that

0

They may or may not be combined with each other or with numerals in order to get the correct volume of they may or may not be combined with each other or with numerals in order to get the correct votamile

四中山

**UZX 74 PLP TTE O** District 7 Security Section

**ATLE LAM (D)** 

Security Patrol

 $\frac{\nabla L^T}{\nabla \nabla L}$ Security Patrol

FETETI IA O

**TTE HIA** Squadron 5 Section 8

![](_page_13_Picture_18.jpeg)

-TIIJFHTHI

ETYHFIPWNLSEE

THILFXUNENTO

-TIEJEHTHI

**TYAFIQUALITE** 

THURSdYLITER

-TEEJ'ETHE

도로 다녀는 기업

**ロマン HH** 

EET T.T

fonts) that are installable on the various production designed in the locks of text (blessed by you (Mar ding to recognize the individual glyphs or ever pick the cs application. As of the writing of this document. Mi "prototype of a semibold example of X below. He has n veekend in an effort to visually step away from the point ter forms closer to the originals than X-for visual recomgnificantly more legible than X (or more desirable for

want to evaluate Y vs. X for his design purposes. nd to this document in writing at this time. I very much look

ITHTILTE

![](_page_13_Picture_24.jpeg)

VISITOR

William Watkins Robert Young

03/26/12

## **BRITTON WRTKINS** LANGUAGE CONSULTANT

0

https://youtu.be/GnQ6gk8t4ic

 $\overline{\mathcal{A}}$ 

# November, 2012

"I'm going to make a movie."

<u>ada da shi</u>

![](_page_15_Picture_3.jpeg)

# December (2013) World Premier in San Francisco

# A SCIENCE FICTION FEATURE FILM

## ha di mdi

![](_page_16_Picture_3.jpeg)

ミミ

![](_page_16_Picture_4.jpeg)

![](_page_16_Picture_5.jpeg)

![](_page_16_Picture_6.jpeg)

![](_page_16_Picture_7.jpeg)

![](_page_16_Picture_8.jpeg)

## Usnod' hlo pucchó'dde ge'ttyang bãu pobrachá.

![](_page_17_Picture_1.jpeg)

"She got cuffed yesterday an'll get her brain washed today." <http://bit.ly/1Hu2AUS>to purchase bonus material (\$2.99 (USD))

## November, 2014 Siinyamda is published on Fiat Lingua (<http://fiatlingua.org/2014/11/>)

![](_page_18_Picture_1.jpeg)

# questions? [britton@conlangingfilm.com](mailto:britton@conlangingfilm.com)